```
Neta Structures
    l=[7,3,4,6,9] may not be a heap
    heappy (l)
    n=deletemas(l)
rusert(l,r)
                       assume lis a heap
    What about l. append (72)
```

Want to "enforce" that only heap openations are used on heaps

- 1. Consistency is lost if other operations Intervene
- 2. Transparency of implementation

  May have many ways to internally
  represent data

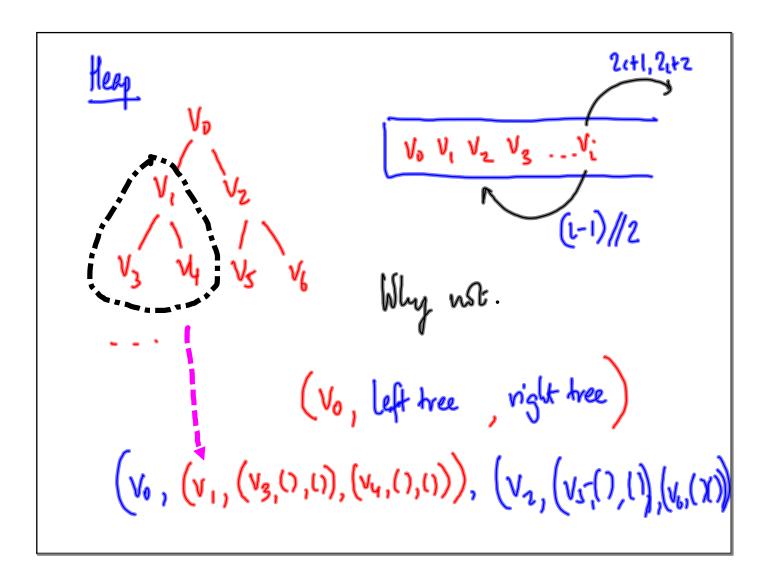

Transparency
Processe functionality independent of concrete
implementation

Why enforcement?

Software is written & used by different sets
of people
Function-preserving implementation change should
not affect easily used

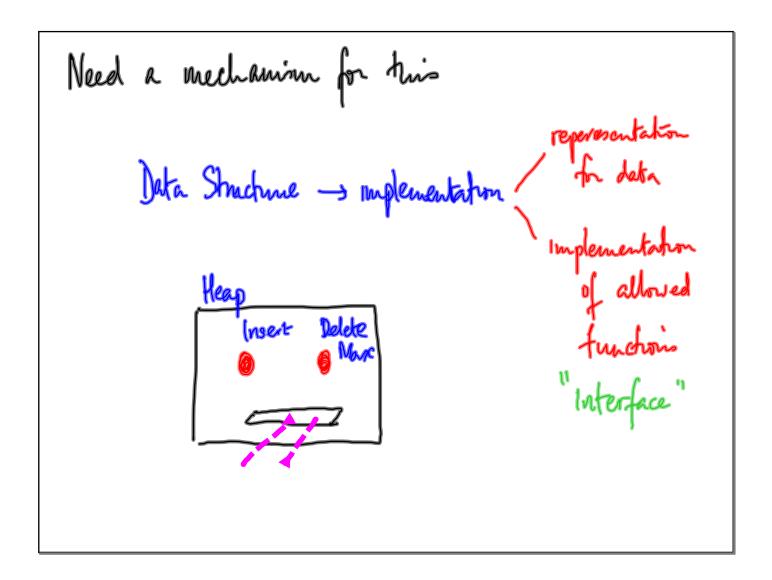

One solution: "Object Oriented Programming"

Abstract Data Type ADT

Collection of values with a

Well defined interface

Define a heap as an ADT in the

programming language

lists, dictionaries are built in ADTs

l = [] Give me an amphy list object

Till l is redefined, can only perform

but operations on l

l={} - emphy dictionary

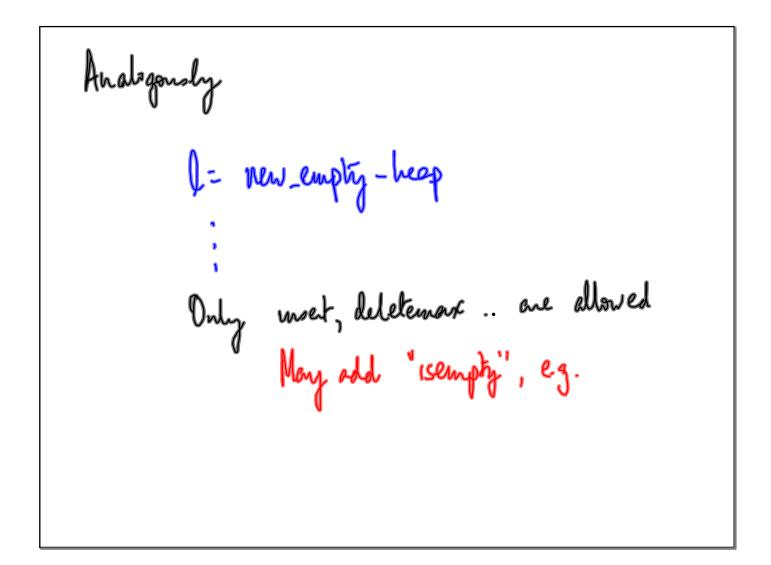

Mechanism b

1. Défine a "template" that discribes
how a data structure is
implemented

2. Malie concrete copies of this template

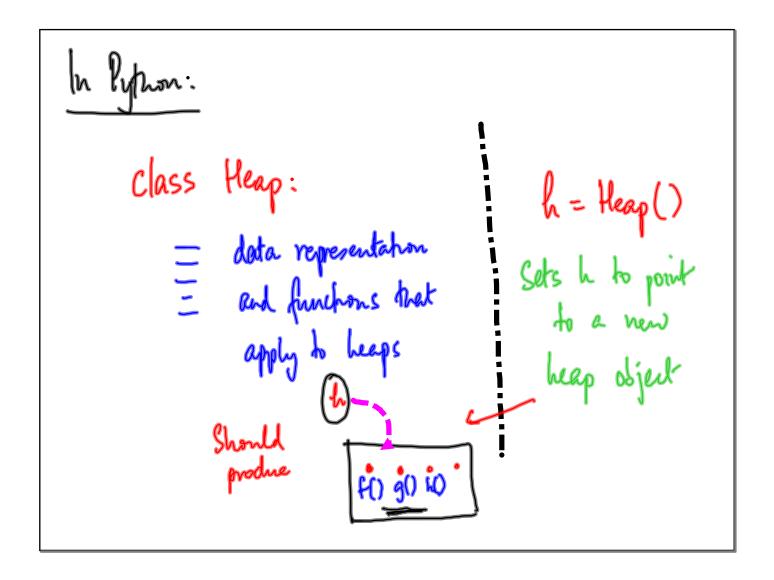

```
Invoking a function on a object:

h. detetemorx() vs deletemorx(h)

In lists

l. sort(), l. append(v), l. esotend (v) | Update l
in place

l[2:] | (veates a new object

len(l)
```

```
colls
class Heap:
                                             h= Heap()
     def __mit__ (self):
                                          refers to object on which manipulation is to happen
           self. e = []
      def deletemax (self):
          "manipulate self.l
            ard return majo value"
                return self. (0)
Shift around other value to restore heap
```

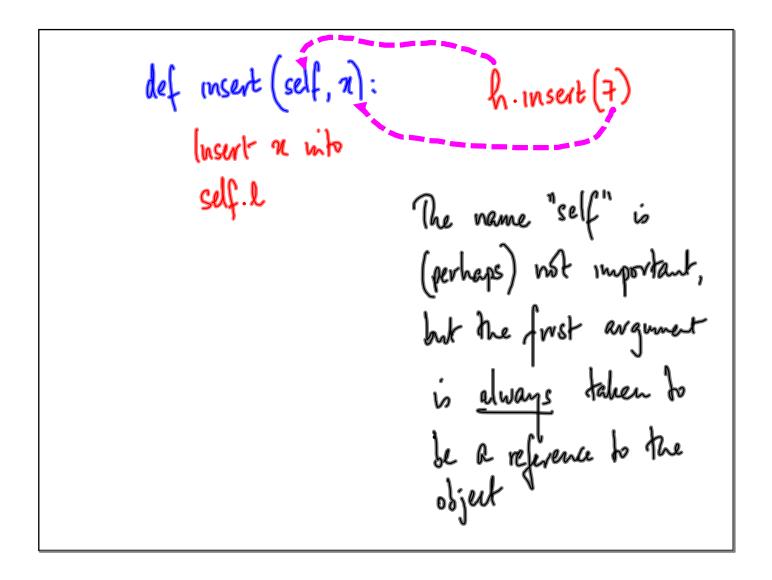

```
Arguments to _init_

def __init__ (self, startlist): h= Heap ([3,4,2])

self.l = heapify (startlist)

from values [3,4,2]

What if we want to

def __init__ (self, startlist = []): write

self.l = heapify (startlist)

h= Heap()

to mean

h= Heap([])
```

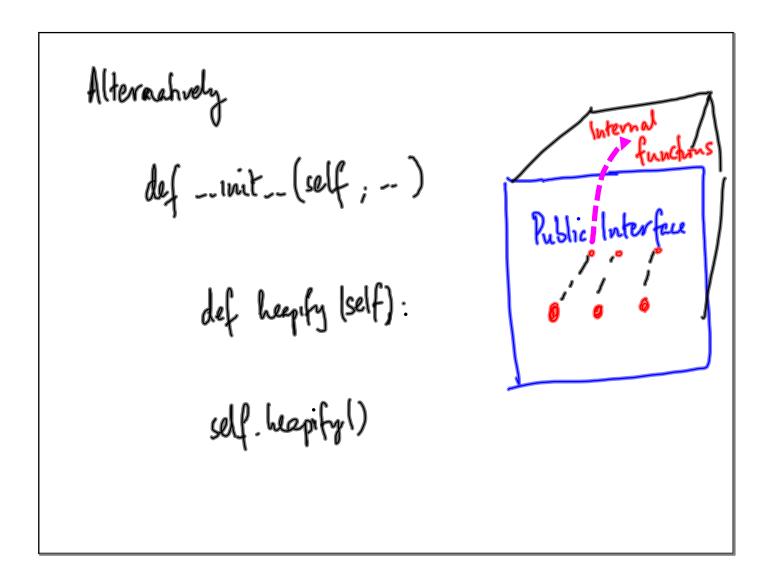

Some other benefits of the DD approach

Ensure consistency of the state at all times

h. Heap ([x<sub>11</sub>x<sub>21</sub>., x<sub>11</sub>)) — sets as a heap,

hencefore remains
a heap

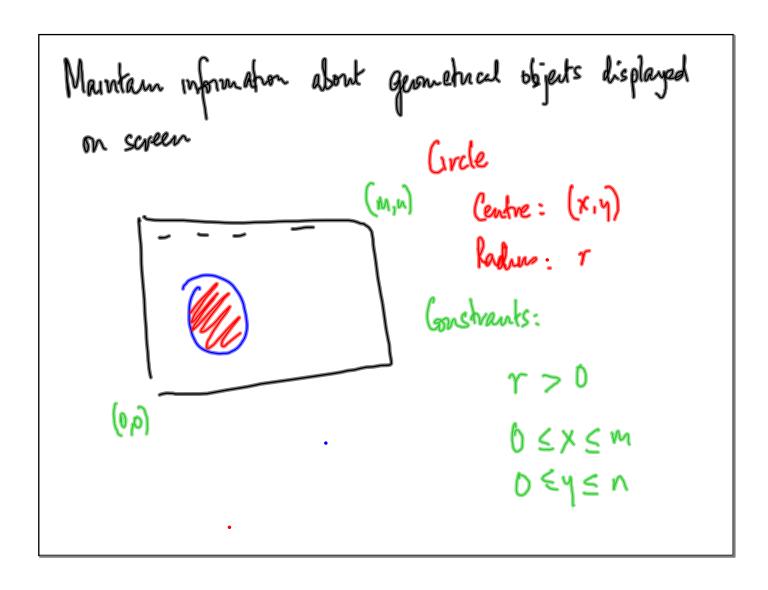

```
C = Grde (4,7,2)
class (ircle:
   def __init__ (self, x, y, r):
                                          c. translate (7,-3)
             enforce that x, y, r
    def translake (self, deltax, deltay):
           = ensure that x,y are some
```